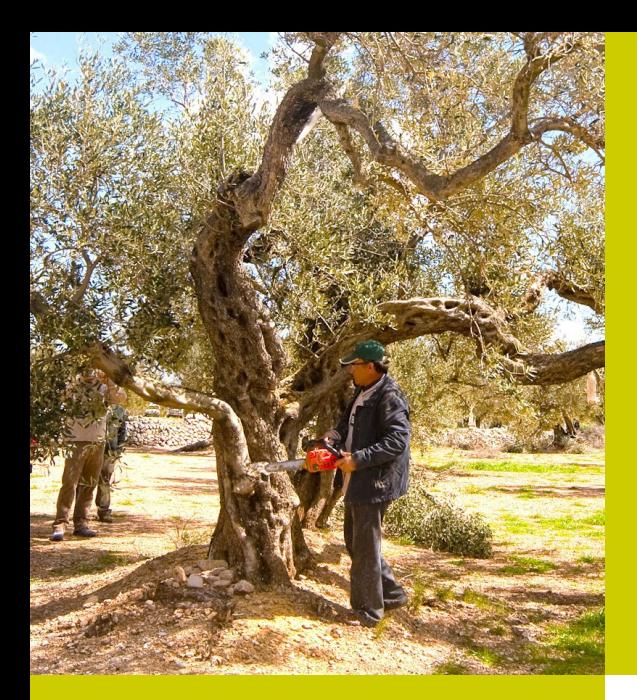

### Presentació

L'esporga de l'olivera representa la segona pràctica cultural amb majors costos després de la recol·lecció. Al llarg d'aquesta jornada s'analitzaran de forma pràctica les noves tendències en esporga en olivera i el seu efecte positiu sobre la producció i la rendibilitat del cultiu. Per catorzè any, se'ns mostrarà com s'apliquen els sistemes alternatius d'esporga a les nostres varietats: Farga, Morruda i Sevillenca. A més, podrem veure els resultats en oliveres que ja porten dotze campanyes esllemenades amb aquests sistemes i també esporgar per primera vegada oliveres que anteriorment s'esporgaven de manera tradicional.

### Lloc de realització

ADV per al control de la mosca de l'oliva al Baix Ebre i Montsià Pl. Mossèn Ovidi Tobies 6-8 (antigues Escoles del 13 de Gener) 43500 Tortosa

## **Inscripcions**

A través de RuralCat: [Inscripcions](https://ruralcat.gencat.cat/web/guest/transferencia/preinscripcio-jornada-tecnica?p_auth=TXte5hCk&p_p_id=JornadesPATT_WAR_jornadesPATT100SNAPSHOT&p_p_lifecycle=1&p_p_state=normal&p_p_mode=view&p_p_col_id=column-1&p_p_col_pos=1&p_p_col_count=2&_JornadesPATT_WAR_jornadesPATT100SNAPSHOT_tipusJornadaClicat=1&_JornadesPATT_WAR_jornadesPATT100SNAPSHOT_idJornada=4044515&_JornadesPATT_WAR_jornadesPATT100SNAPSHOT_cmd=subscribeJornada)

Per a més informació: ADV per al control de la mosca de l'oliva al Baix Ebre i Montsià Enric Pedret Tena Tel.: 622863040 A/e: [advoliverapedret@gmail.com](mailto:advoliverapedret%40gmail.com?subject=)

# XIV Jornada d'esporga d'olivera al Baix Ebre i Montsià

#### Jornada tècnica

Tortosa, dimecres 17 d'abril de 2024

#### Programa

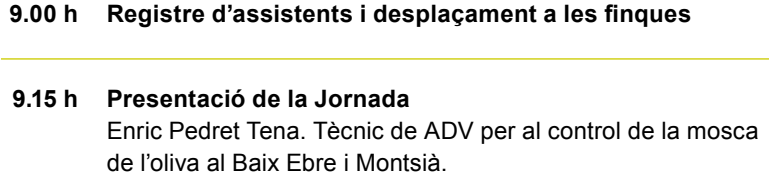

**9.45 h Demostració d'esporga d'oliveres** Josep Ramón Mateu Freixenet. Tècnic expert en esporga d'olivera.

#### **13.30 h Cloenda de la jornada**

Departament d'Acció Climàtica,<br>Alimentació i Agenda Rural

#### Organització Col·laboració

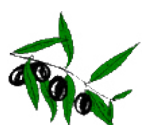

**ADV per al control de la mosca de l'oliva al Baix Ebre i Montsià**

PLAANUAL2024 De\_TRANSFERÈNCIA\_TECNOLÒGICA 240704 / 3,75